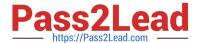

# **HQT-6740**<sup>Q&As</sup>

Hitachi Vantara Qualified Professional – Storage administration

# Pass Hitachi HQT-6740 Exam with 100% Guarantee

Free Download Real Questions & Answers PDF and VCE file from:

https://www.pass2lead.com/hqt-6740.html

100% Passing Guarantee 100% Money Back Assurance

Following Questions and Answers are all new published by Hitachi
Official Exam Center

- Instant Download After Purchase
- 100% Money Back Guarantee
- 365 Days Free Update
- 800,000+ Satisfied Customers

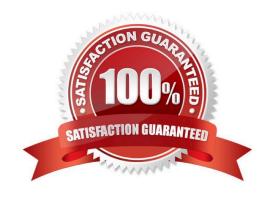

### https://www.pass2lead.com/hqt-6740.html

2024 Latest pass2lead HQT-6740 PDF and VCE dumps Download

#### **QUESTION 1**

| What is the | maximum o | capacity | of a | LUSE volume | on a \ | VSP | storage syste | em? |
|-------------|-----------|----------|------|-------------|--------|-----|---------------|-----|
|             |           |          |      |             |        |     |               |     |

- A. 4 TB
- B. 32 TB
- C. 36 TB
- D. 60 TB

Correct Answer: D

#### **QUESTION 2**

How does a storage administrator obtain the Hitachi Device Manager (HDvM) CLI software?

- A. Install it from the Hitachi Command Suite DVD.
- B. Install the RAID Manager/CCI software.
- C. Download it from the HDvM server.
- D. Download the HDvM CLI license.

Correct Answer: C

#### **QUESTION 3**

What must be setup before adding an HUS110 into Hitachi Device Manager (HDvM) and discovering this storage system?

- A. a Command Device in the HUS110 mapped to the HDvM server
- B. a Storage Management Device in the HUS110 mapped to the HDvM server
- C. a TCP/IP connection between the HUS110 and the HDvM server
- D. a SAN connection between the HUS110 and the HDvM server

Correct Answer: C

#### **QUESTION 4**

Which three GUI options in the Hitachi Command Suite would be used to optimize data placement within an HDT implementation? (Choose three.)

A. Edit Dedupe Policy

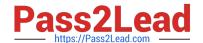

## https://www.pass2lead.com/hqt-6740.html

2024 Latest pass2lead HQT-6740 PDF and VCE dumps Download

| B. Edit Tiering P | olicy |
|-------------------|-------|
|-------------------|-------|

- C. Migrate Data
- D. Archive Data
- E. Expand DP Volume

Correct Answer: BCE

#### **QUESTION 5**

You use Hitachi Device Manager (HDvM) to manage your VSP and HUS110 storage systems. Which two features are available in the HDvM GUI to manage storage provisioning tasks? (Choose two.)

- A. Allocate Storage
- B. Move Storage
- C. Unallocate Storage
- D. Release Storage

Correct Answer: AC

HQT-6740 PDF Dumps

HQT-6740 Study Guide

**HQT-6740 Braindumps**